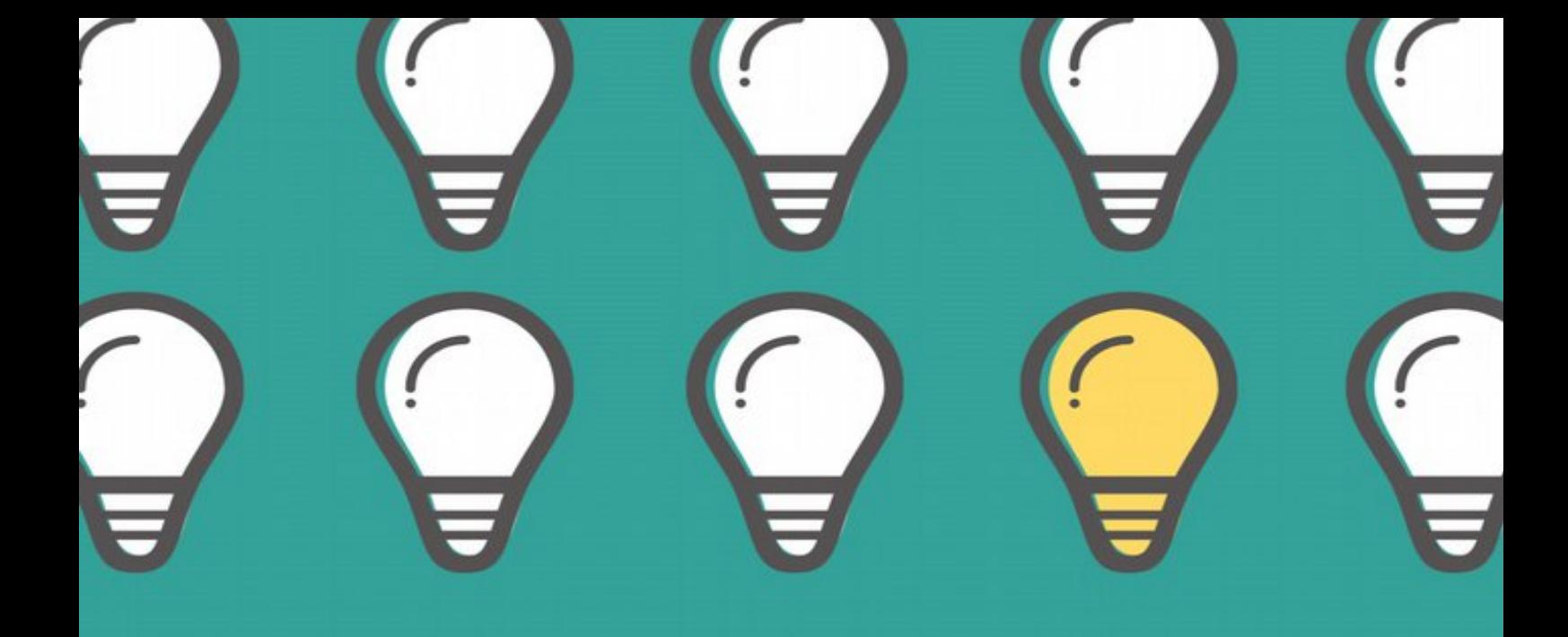

**SUSANNE BRANDAU-HERZET THORSTEN SCHILLER** 

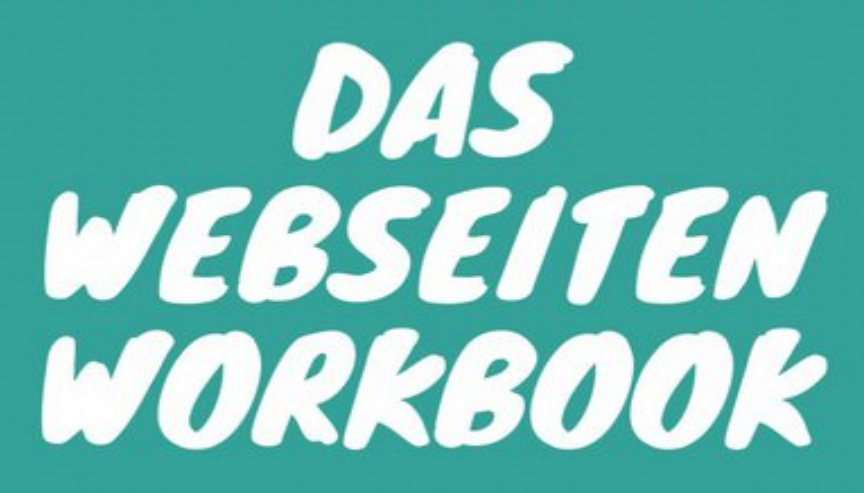

Mit wenigen Fragen besser planen

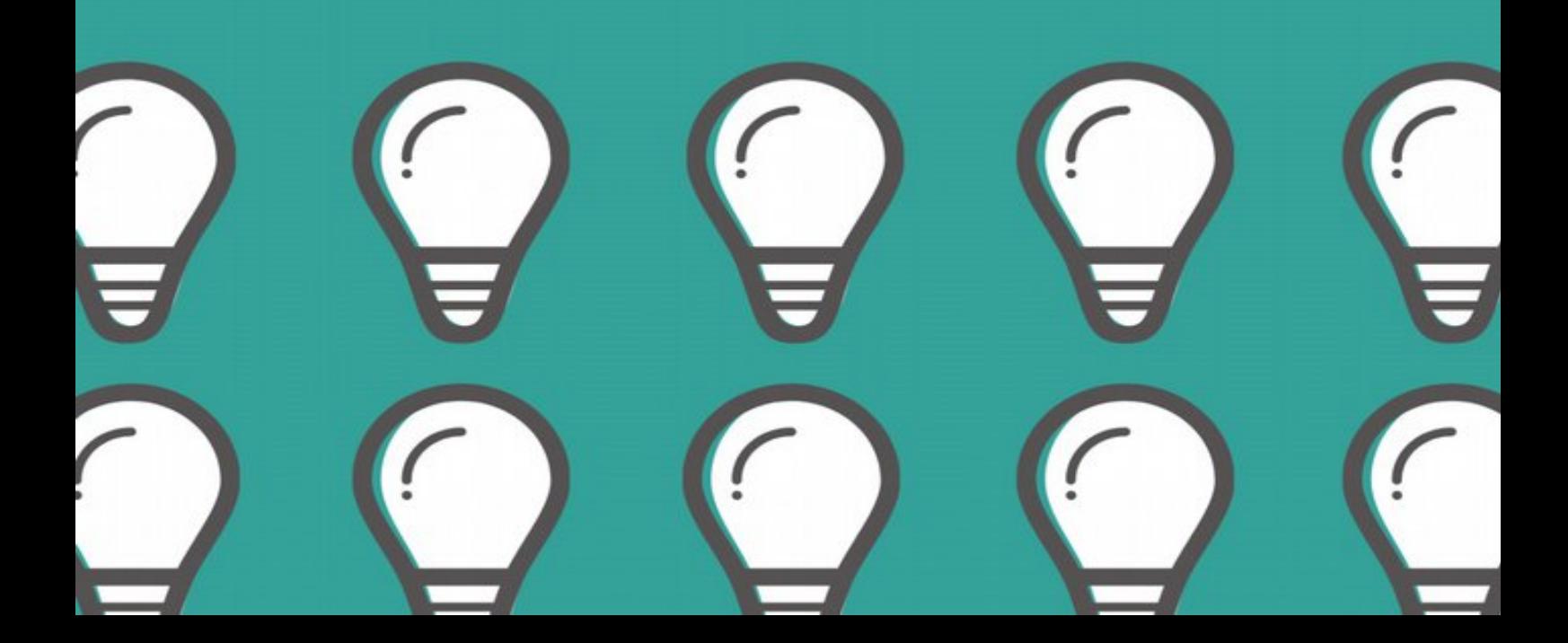

### <span id="page-1-0"></span>**Das Webseiten Workbook**

Sie starten mit Ihrem Unternehmen?

Gut, bevor Sie loslegen, hier ein paar Fragen, damit wir Ihre Webseite besser planen können und Sie wissen, was die nächsten Schritte sind.

Auch wenn Sie bereits eine Webseite haben, hilft Ihnen dieses Workbook weiter, um Ihre Online-Präsenz zu verbessern.

#### **Also legen wir los!**

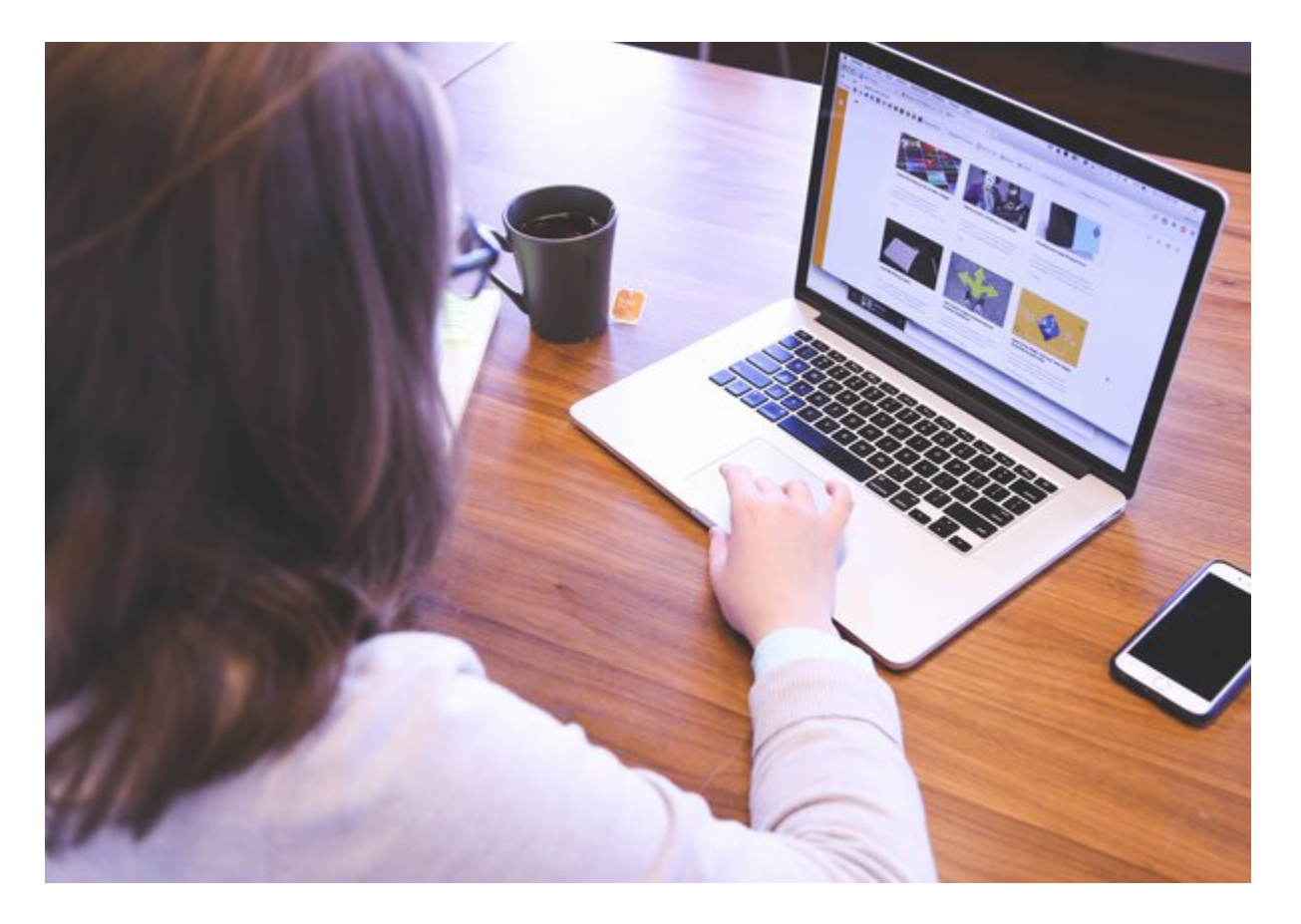

# **Inhalt**

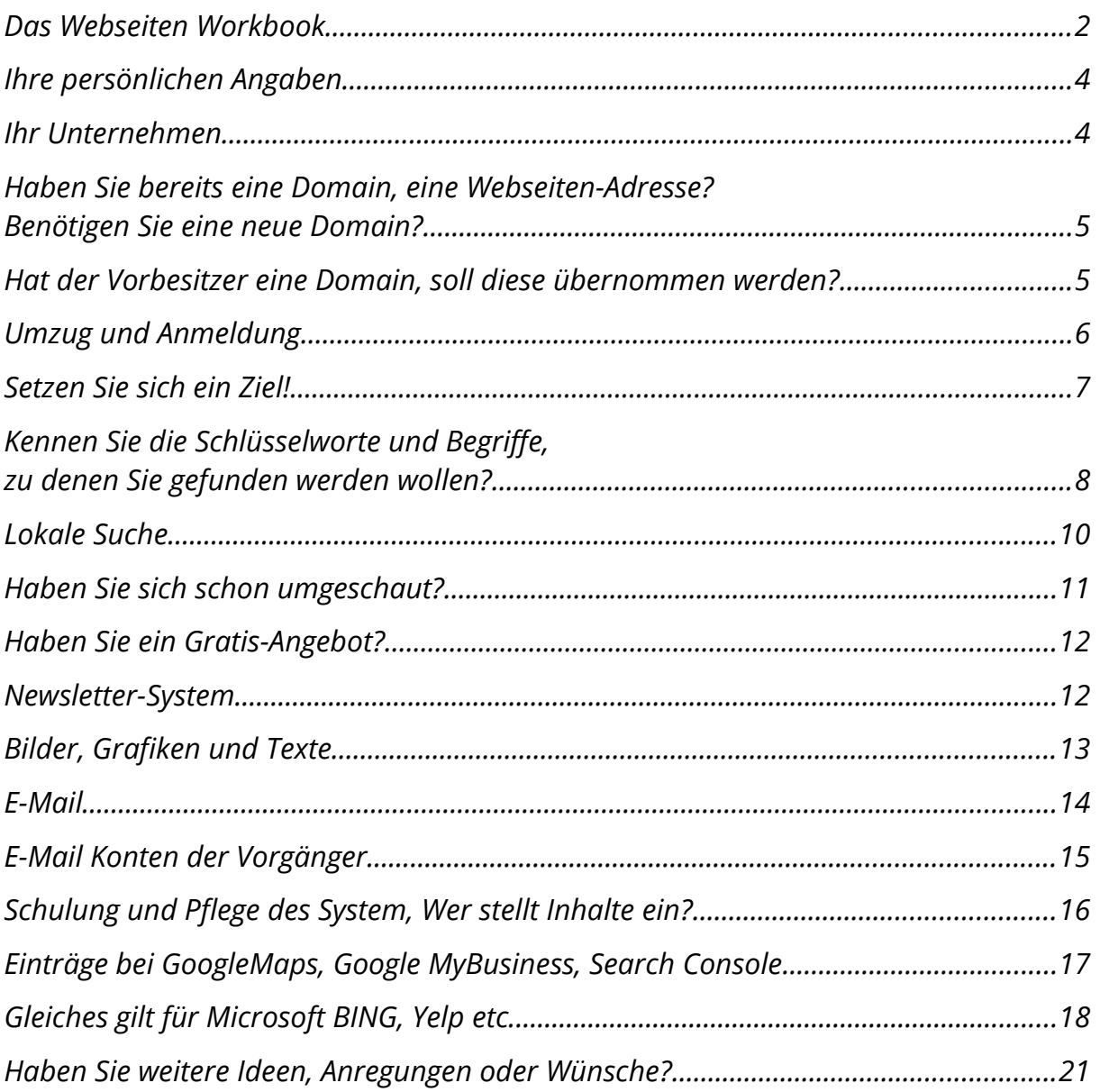

## <span id="page-3-1"></span>**Ihre persönlichen Angaben**

#### Ansprechpartner

#### Straße, Hausnummer

#### PLZ, Ort

#### Telefon

### <span id="page-3-0"></span>**Ihr Unternehmen**

Name

#### Ansprechpartner

#### Straße, Hausnummer

#### PLZ,. Ort

#### Telefon

## <span id="page-4-1"></span>**Haben Sie bereits eine Domain, eine Webseiten-Adresse? Benötigen Sie eine neue Domain?**

Vorhanden O Neu

www.

### <span id="page-4-0"></span>**Hat der Vorbesitzer eine Domain, soll diese übernommen werden?**

Ansprechpartner:

Straße, Hausnummer:

PLZ:

Telefon:

## <span id="page-5-0"></span>**Umzug und Anmeldung**

#### **Bitte mit dem Vorbesitzer Kontakt aufnehmen und einen Inhaberwechsel beantragen:**

Mit einem Inhaberwechsel gibt der aktuelle Domaininhaber seine Inhaberposition auf und ein neuer Inhaber tritt an seine Stelle. Der bestehende Domainvertrag wird durch den bisherigen Inhaber gekündigt und ein neuer Domainvertrag zwischen dem künftigen Inhaber und DENIC geschlossen.

**Beispiel:** Jupp Kleefisch übertragt die Domain "zur-laterne.de" an Julia Schmitz (neue Eigentümerin).

**Vorgehen:** Der Vorbesitzer loggt sich ein und beantragt einen Auth-Code und gibt diesen an die neue Eigentümerin. Diese schließt einen neuen Vertrag mit einem Hosting-Anbieter.

#### **Bitte beachten:**

Mit **einem KK-Antrag** (Konnektivitäts-Koordinierungs-Antrag) lässt sich der Wechsel einer Domain zu einem **anderen Provider** beauftragen. Beispiel: von Strato zu UDMEDIA mit KK-Antrag.

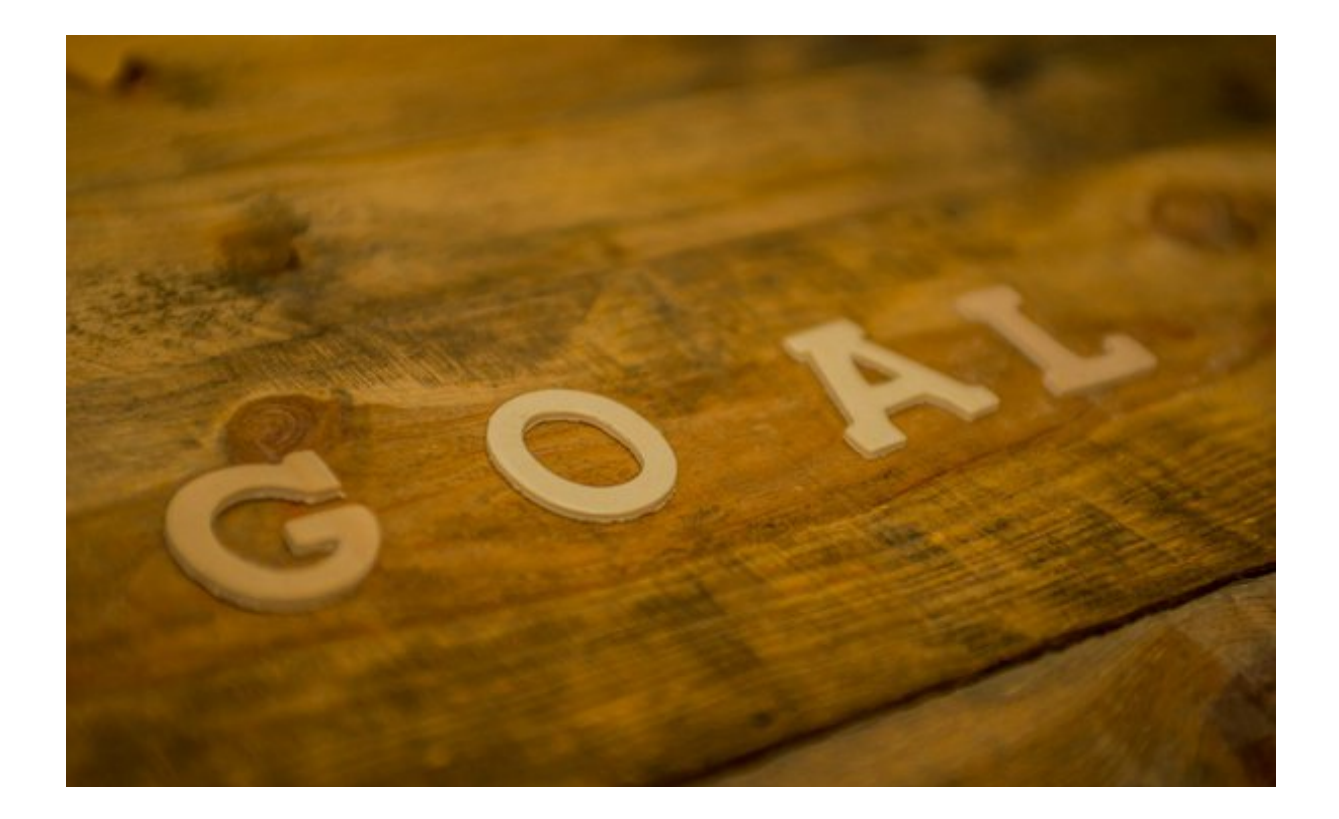

### <span id="page-6-0"></span>**Setzen Sie sich ein Ziel!**

*Was möchten Sie mit Ihrer Webseite erreichen?*

Kontaktanbahnung (Anrufe, E-Mail, Eintrag in Newsletter-Liste)

Positionierung als Experte, Trainer, Coach, Berater

 $\Box$  Information

Online Shop

 $\Box$  Service

 $\Box$  Unterhaltung

□ Sonstiges

<span id="page-7-0"></span>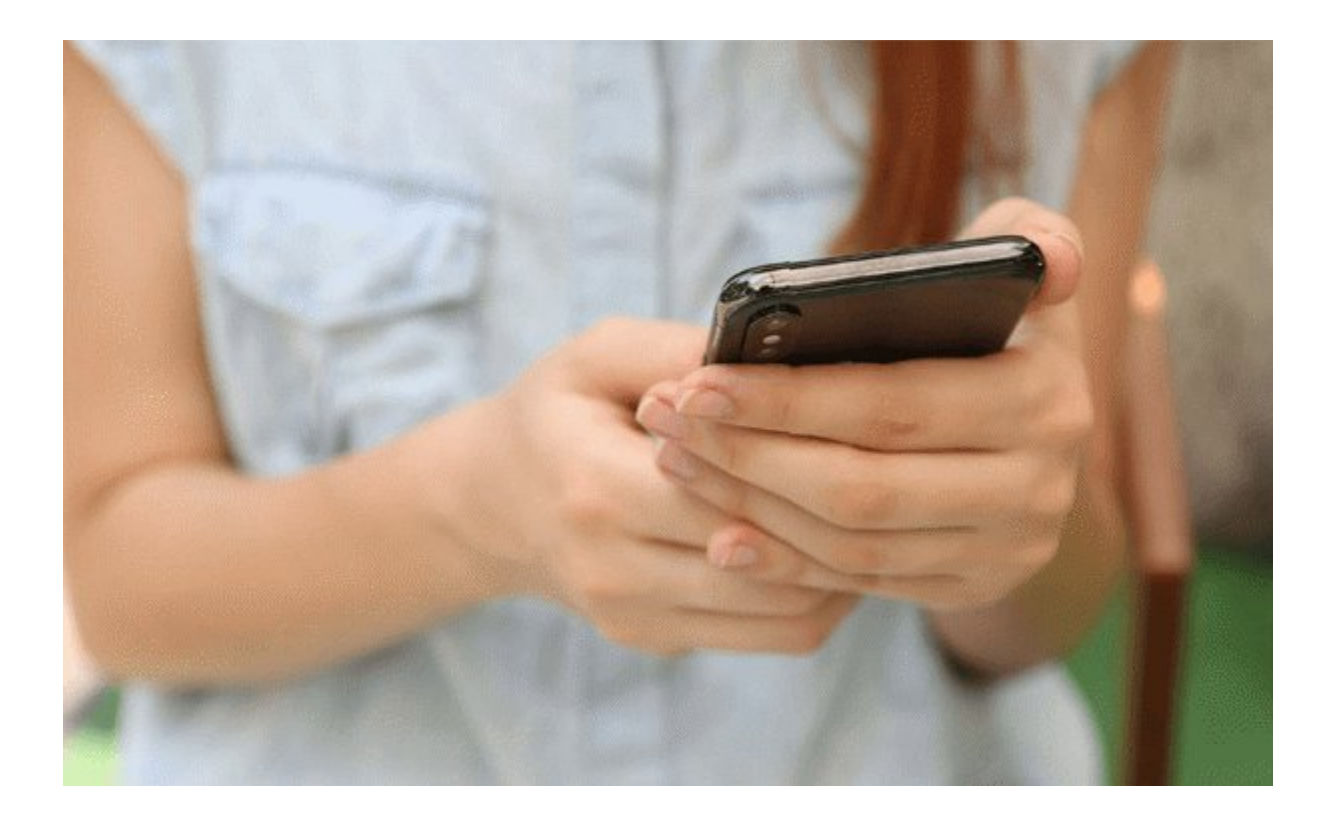

#### **Kennen Sie die Schlüsselworte und Begriffe, zu denen Sie gefunden werden wollen?**

Menschen kennen wahrscheinlich den Namen Ihres Unternehmens noch nicht, also suchen sie mit Stichworten nach einer Lösung zu ihrem Problem.

*Schreiben Sie klar und deutlich auf Ihrer Webseite, welches Problem Sie lösen und welche Begriffe damit verbunden sind***:**

#### *Beispiele*

*Brauhaus- Köln-Lindenthal Allgemeiner Arzt, Köln-Sülz*

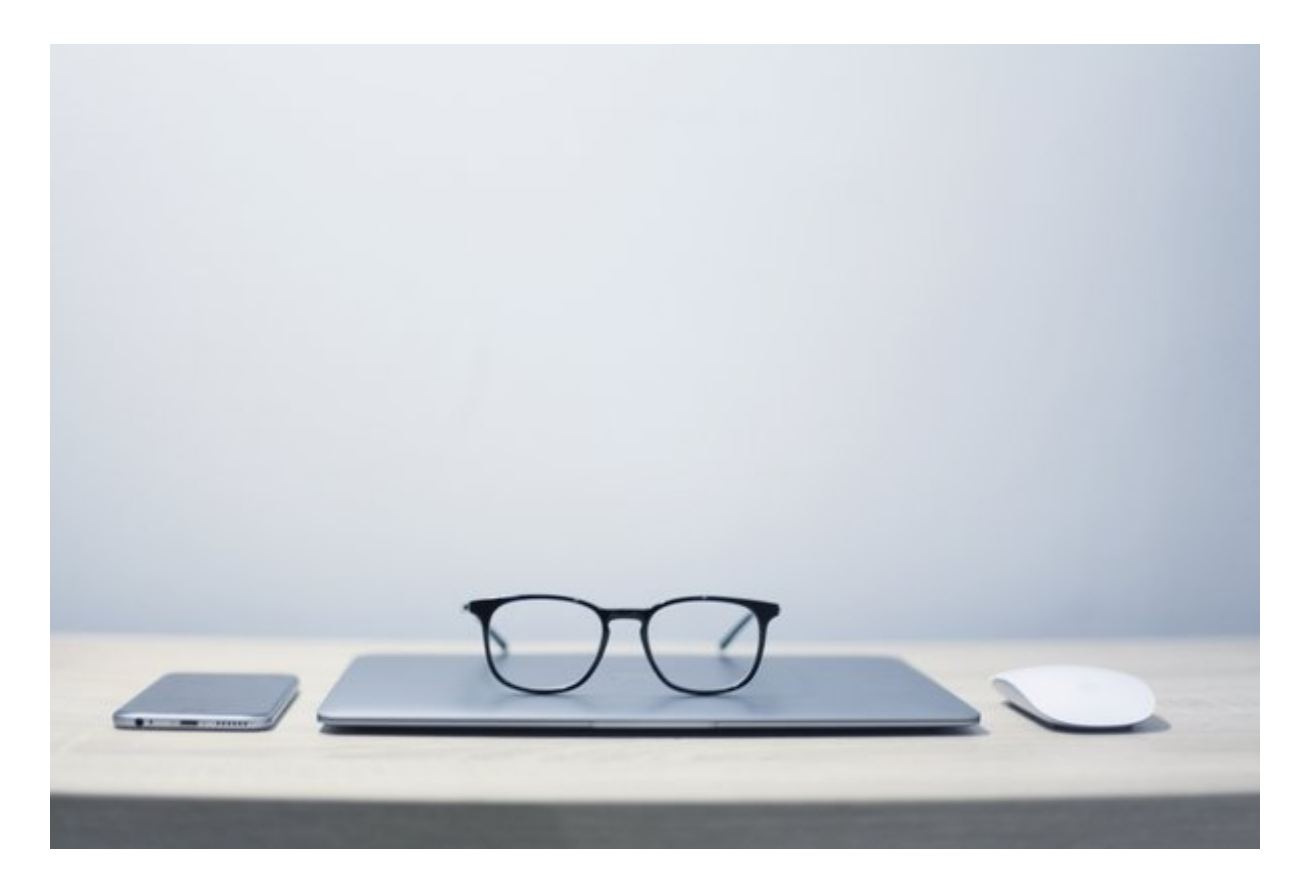

### **Setzen Sie die Kundenbrille auf!**

Denken Sie aus der Sicht Ihres zukünftigen Kunden! *Mit welchem Begriffen sucht dieser nach Ihrer Lösung oder Dienstleistung?*

## *Beispiele*

*Kölsche Küche – Lindenthal Kölsch trinken – Lindenthal*

*Arzt gelber Schein Sülz*

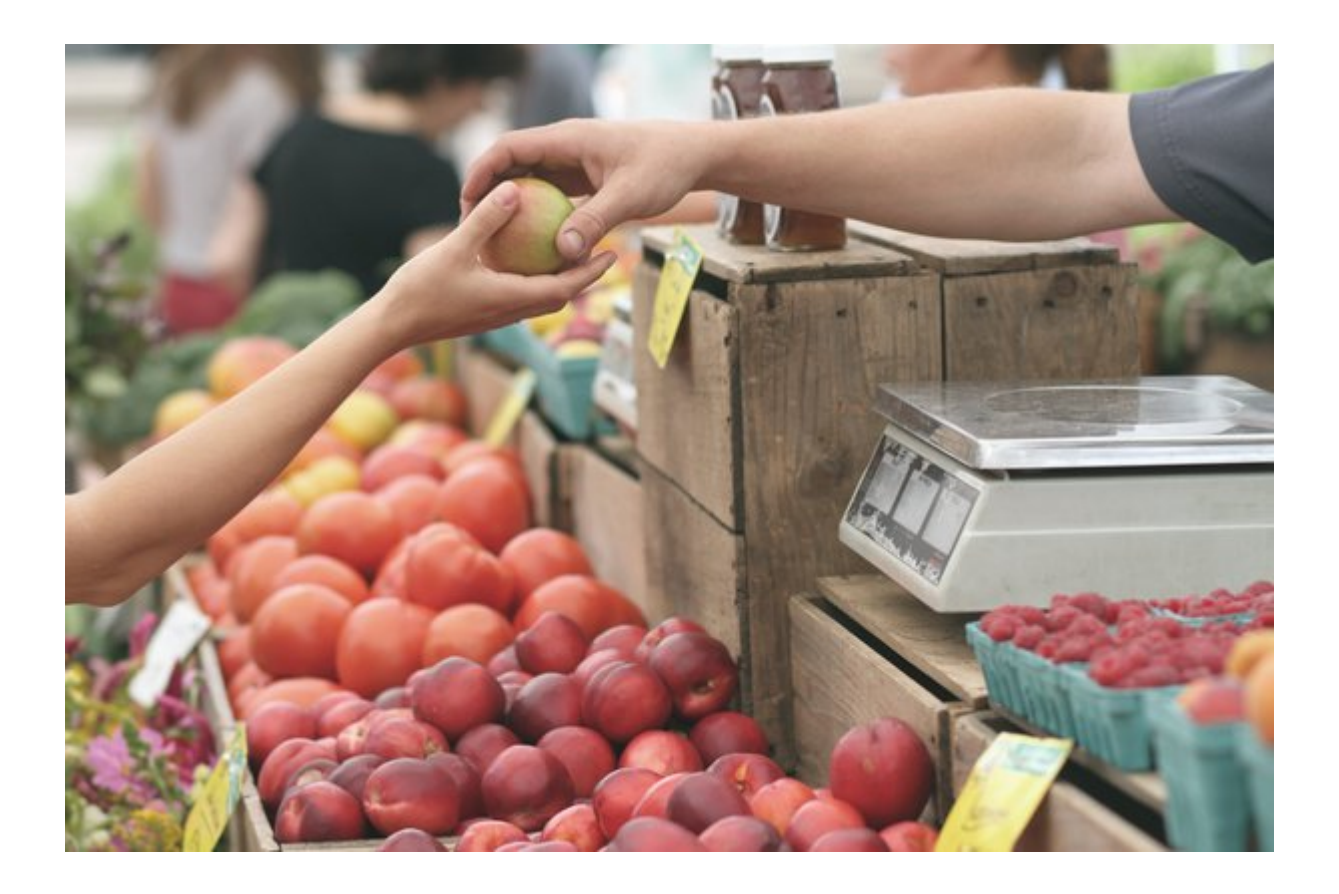

### <span id="page-9-0"></span>**Lokale Suche**

*Soll Ihr Lokal oder Geschäft lokal, in einem Stadtteil oder einer Region gefunden werden? Warum ist dies wichtig für Sie? Wenn ja, kommt auf Ihrer Webseite der entsprechende Name vor?*

## <span id="page-10-0"></span>**Haben Sie sich schon umgeschaut?**

#### **Tipp 1:**

*Schon mal nach Mitbewerbern auf dem Markt geschaut? Von wem können Sie sich etwas abschauen?*

#### **Tipp 2**

*Haben Sie schon nach jemanden gesucht, der eine vergleichbare Lösung oder Dienstleistung in einer anderen Stadt anbietet? Was ist auf dieser Webseite gut gelöst? Was können Sie davon für sich mitnehmen?*

#### **Tipp 3:** *Welche Webseiten gefallen Ihnen?*

### <span id="page-11-1"></span>**Haben Sie ein Gratis-Angebot?**

*Haben Sie ein Freebie, also ein kostenloses Angebot? Etwa ein PDF mit guten Informationen, das Sie gratis ausgeben, um Vertrauen zu möglichen Kunden aufzubauen?* Das ist ideal, um Menschen für Ihren Newsletter zu gewinnen.

### <span id="page-11-0"></span>**Newsletter-System**

*Haben Sie ein Newsletter-System? Möchten Sie ihre Kunden regelmäßig über Neuigkeiten informieren?*

<span id="page-12-0"></span>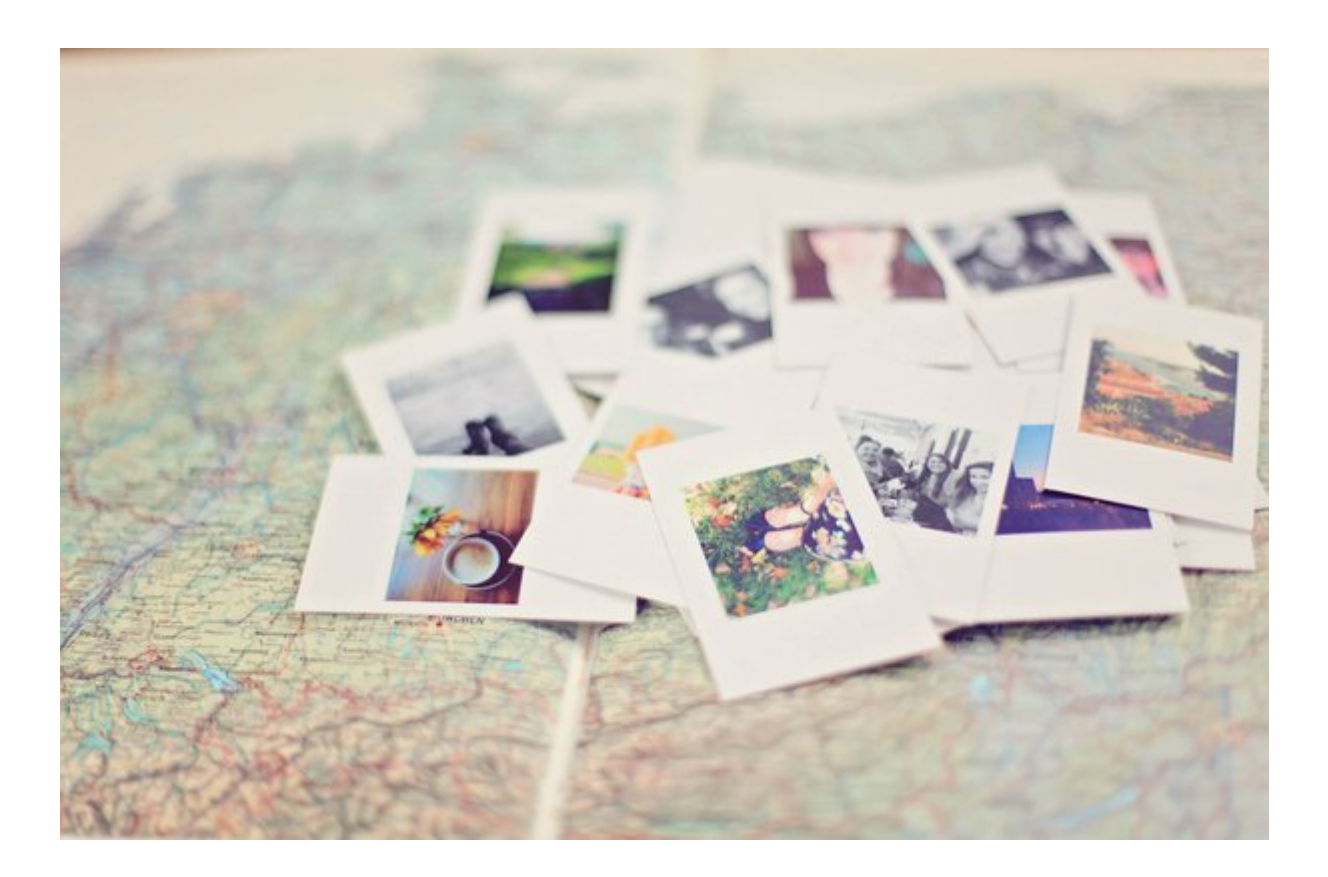

### **Bilder, Grafiken und Texte**

*Welches Bildmaterial (Logo, Fotos etc.) kann genutzt werden? Liegen die Dateien digital vor? Welches Textmaterial kann genutzt werden? Wer stellt Ihre Inhalte ein? Gibt es Fotos von Ihnen, der Firma, den Mitarbeitern, des Firmengebäudes und der Prozesse, Dienstleistungen und Produkte? Sind die rechtlichen Aspekte und Nutzungsrechte geklärt? Haben Sie eine schriftliche Einverständniserklärung der abgebildeten Personen, Texter, der Fotografen?*

Das Webseiten Workbook – Susanne Brandau-Herzet, Thorsten Schiller

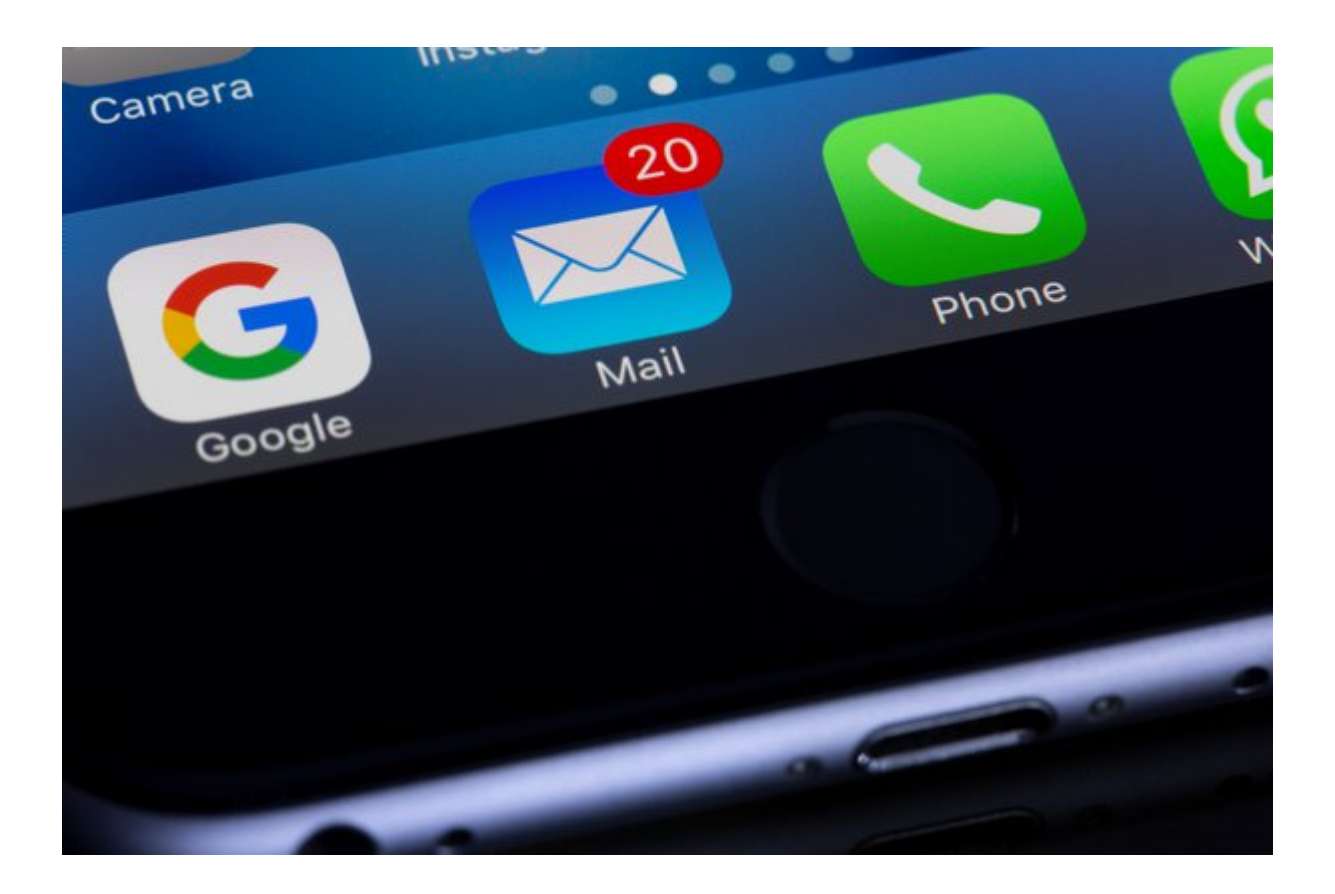

### <span id="page-13-0"></span>**E-Mail**

Wie steht es um die Einrichtung von E-Mail Adressen und den Versand und Empfang auf den diversen Geräten (stationärer PC, Laptop, Smartphone)?  Ja, auf:

PC:

Laptop:

Smartphone:

Tablet:

Nehmen wir selber vor

## <span id="page-14-0"></span>**E-Mail Konten der Vorgänger**

*Liegen bereits E-Mail Adressen vom Vorgänger vor? Müssen hier Daten übernommen werden? Wer hat die Zugänge und Passwörter?*

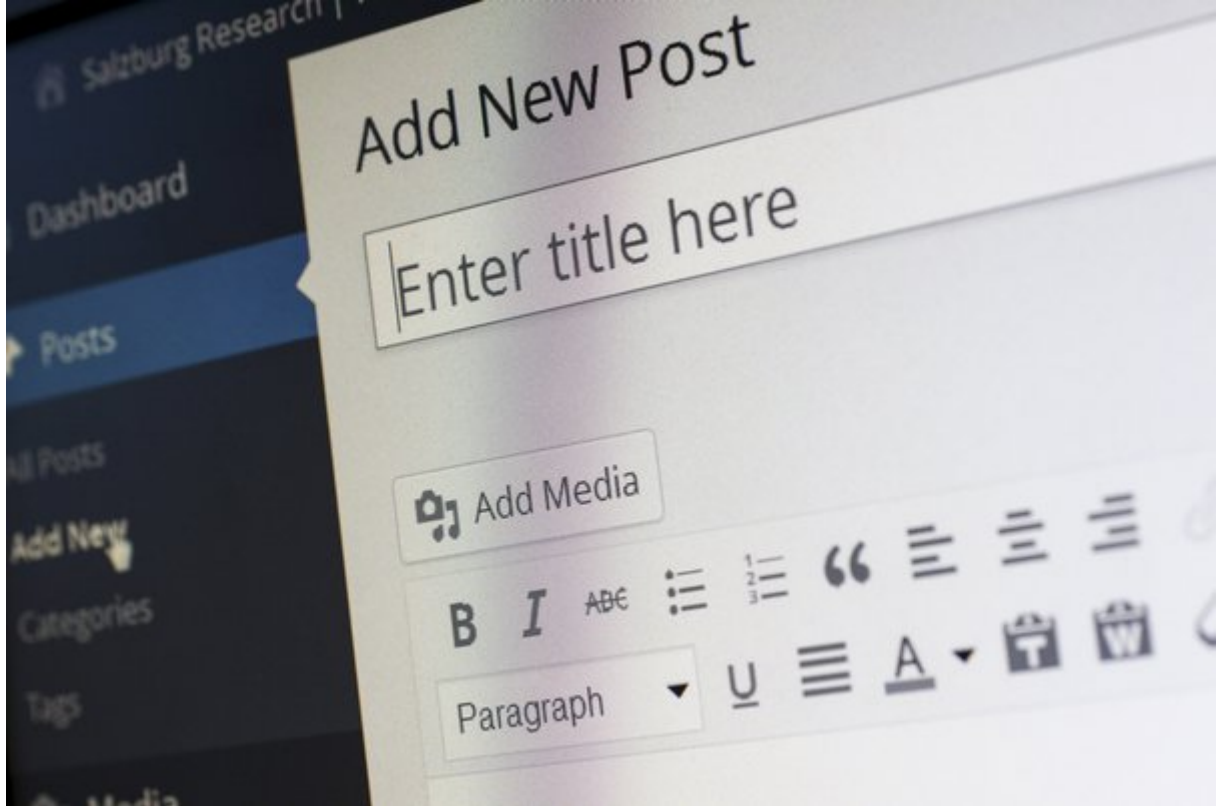

## <span id="page-15-0"></span>**Schulung und Pflege des System, Wer stellt Inhalte ein?**

Eine Webseite ist wie ein Betriebssystem. Es braucht regelmäßig etwas Pflege und Updates.

*Wer ist im Unternehmen für das Einpflegen der Inhalte zuständig? Wer benötigt eine Schulung?*

### <span id="page-16-0"></span>**Einträge bei GoogleMaps, Google MyBusiness, Search Console**

Google hat Daten von Adressbuch Verlagen gekauft und stellt diese auf GoogleMaps und GoogleMyBusiness dar, auch wenn Sie noch keine Webseite haben.

*Bitte schauen Sie nach, was dort eingetragen ist. Haben Sie dort die Inhaberschaft beantragt? Haben Sie ein geschäftliche Konto bei GoogleMail?* Prüfen Sie dies einmal auf Google Maps, dem Kartendienst: <https://maps.google.de/>

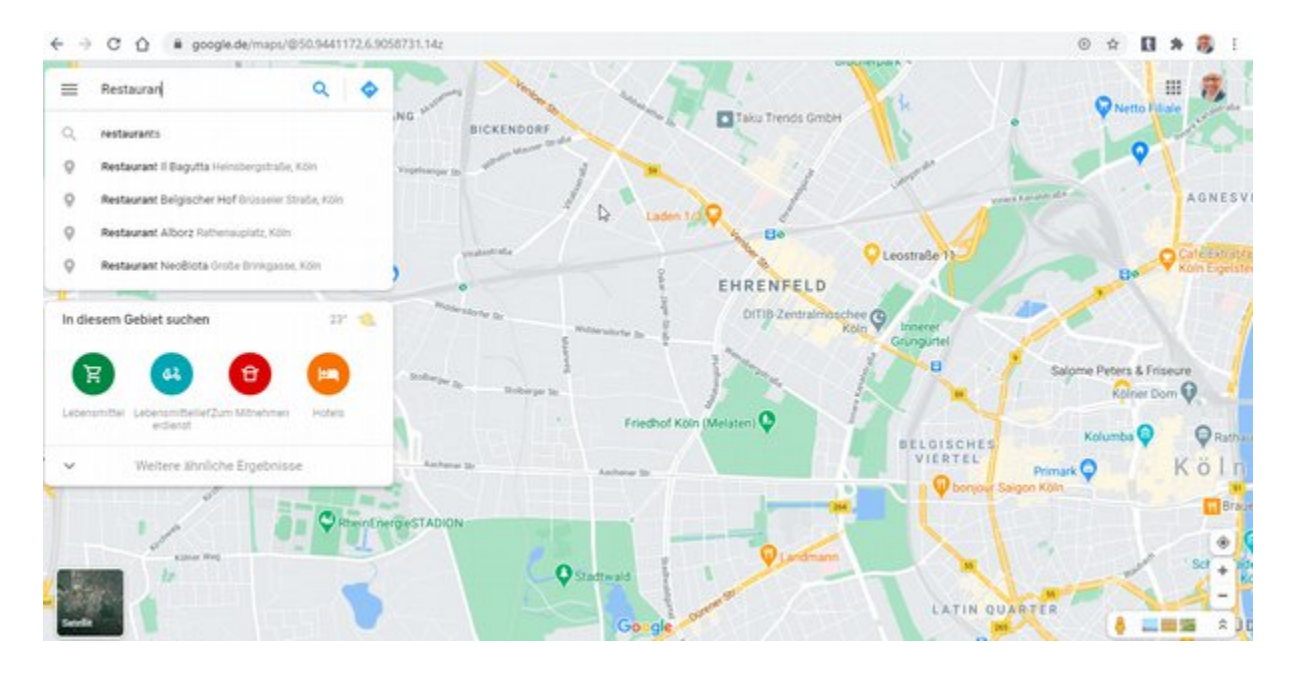

Geben Sie den Namen ihres Unternehmens ein, den Namen des Vorbesitzers ein und prüfen Sie die Einträge.

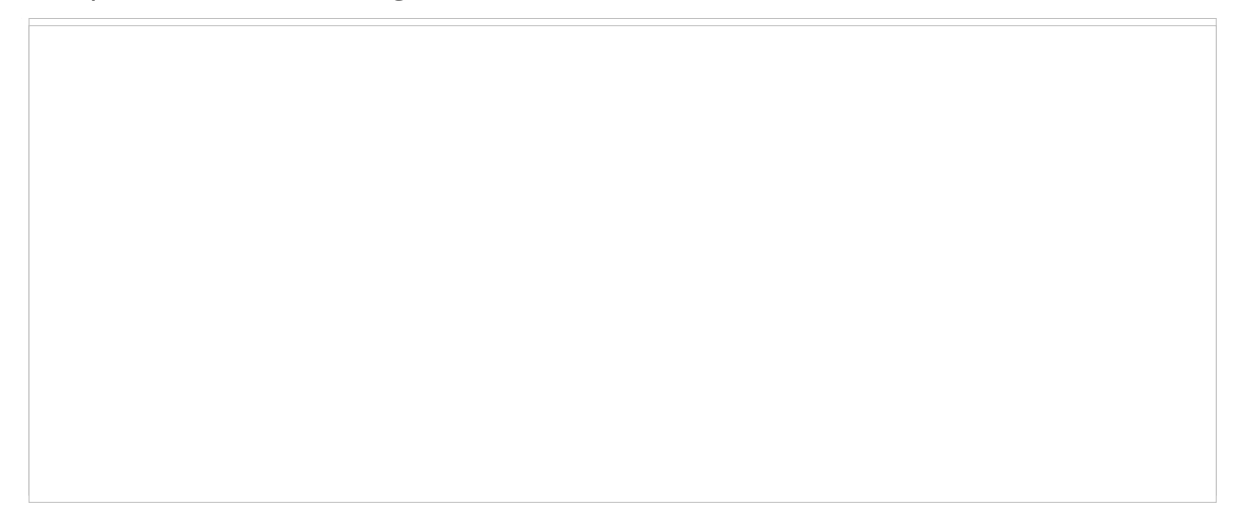

## <span id="page-17-0"></span>**Gleiches gilt für Microsoft BING, Yelp etc.**

<https://www.bing.com/maps> <https://www.yelp.de/>

#### **Fragen Sie bitte beim Vorbesitzer nach, ob Einträge bekannt sind!**

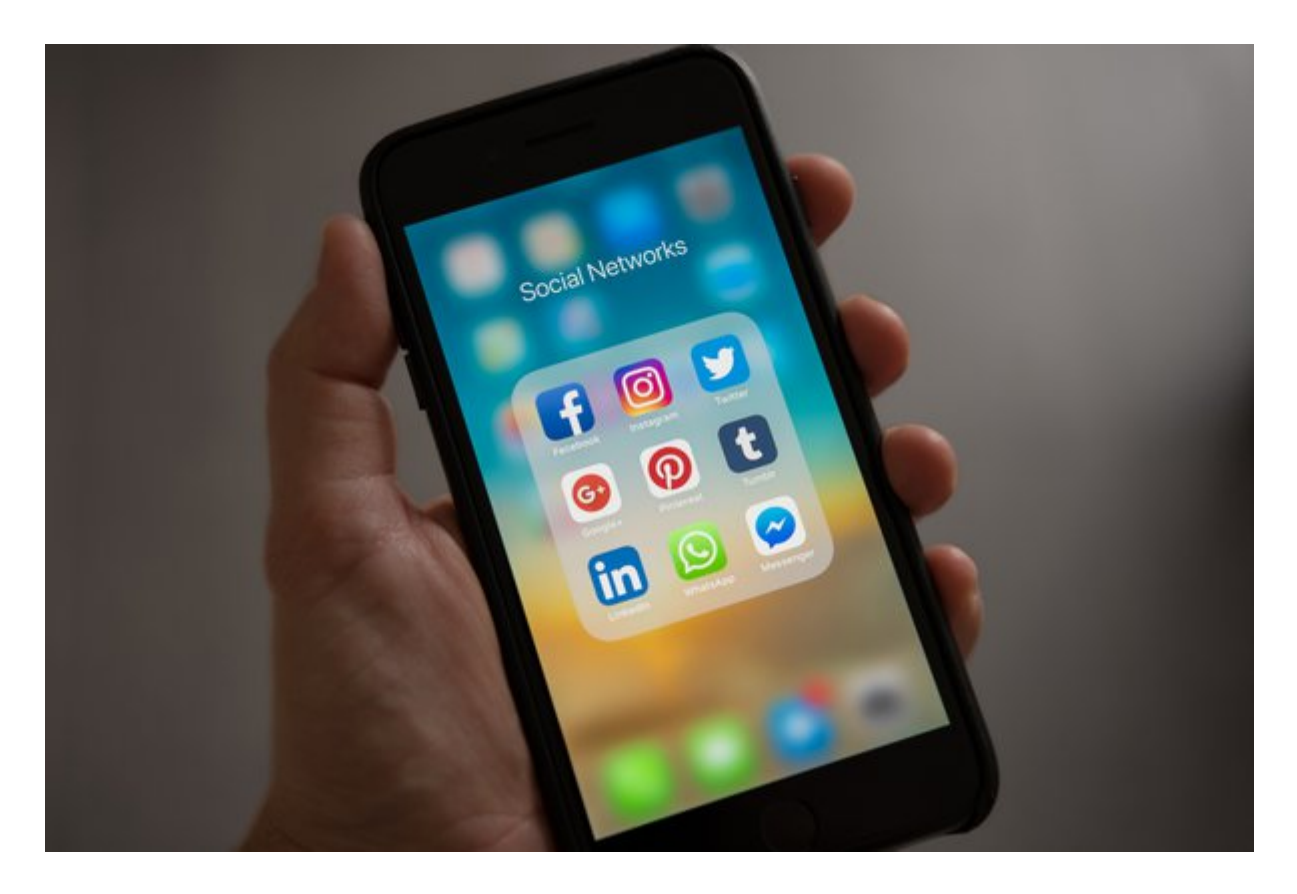

### **Facebook, Twitter, Instagram und weitere Social-Media Dienste**

Facebook kauft ebenfalls Daten von Adressbuch Verlagen. Manchmal legen auch Fans Seiten und Einträge an. *Sind Ihnen Einträge und Seiten bekannt? Haben Sie die Inhaberschaft?*

**Fragen Sie bitte beim Vorbesitzer nach, ob Einträge bekannt sind!**

### **Datenschutzgrundverordnung (DSGV)**

In Deutschland hat der Gesetzgeber weitergehende Pflichten zur Benennung eines Datenschutzbeauftragten im BDSG n.F. verankert.

Gemäß § 38 Abs. 1 Satz 1 BDSG n.F. ist ergänzend zu den Vorgaben der DSGVO ein Datenschutzbeauftragter zu benennen, soweit in der Regel **mindestens 20 Personen ständig mit der automatisierten Verarbeitung personenbezogener Daten** beschäftigt sind.

Gemäß § 38 Abs. 1 Satz 2 BDSG n.F. ist schwellenwertunabhängig ein Datenschutzbeauftragter zu benennen, wenn Verarbeitungen erfolgen, die einer Datenschutz-Folgenabschätzung (Art. 35 DS-GVO) unterliegen, oder personenbezogene Daten geschäftsmäßig zum Zweck der Übermittlung, der anonymisierten Übermittlung oder für Zwecke der Markt- oder Meinungsforschung verarbeitet werden.

Eine Person gilt als "ständig" beschäftigt, wenn sie die Aufgabe (die nicht ihre Hauptaufgabe zu sein braucht) regelmäßig wahrnimmt.

**Bitte informieren Sie sich umfassend zu diesem Thema. Auch mit ihrem Webspace Anbieter müssen Sie einen Vertrag über Auftragsdatenverarbeitung abschließen, wenn Sie darüber E-Mails verarbeiten. Näheres dazu finden Sie im Kundenmenü ihres Anbieters. Gleiches gilt für E-Mail und Newsletter Anbieter wie MailChimp. Jede Webseite und jedes Druckerzeugnis benötigt Angaben zum Betreiber bzw. Herausgeber sowie eine Datenschutzerklärung.**

Mehr dazu hier: <https://datenschutz-generator.de/> <https://www.e-recht24.de/impressum-generator.html>

Wir geben keine Rechtsauskünfte und schreibe hier über unsere Erfahrungen. Bitte werden Sie hier selbst tätig und fragen im Zweifel einen Anwalt oder schließen entsprechende Verträge ab.

**Bitte informieren Sie sich regelmäßig über die aktuelle Rechtslage zu diesem Thema und handeln verantwortungsbewusst.**

## <span id="page-20-0"></span>**Haben Sie weitere Ideen, Anregungen oder Wünsche?**

#### **Ansprechpartner:**

Thorsten Schiller Nikolaus-Groß-Straße 9 50670 Köln

Telefon: 0221 - 20 42 58 11

[https://thorstenschiller.com](https://thorstenschiller.com/) <mailto:info@thorstenschiller.com> Susanne Brandau-Herzet Emil-Picard-Str. 18 50827 Köln

Tel.: 0221 - 589 65 80

[https://contentqueen.de](https://contentqueen.de/) <mailto:post@contentqueen.de>